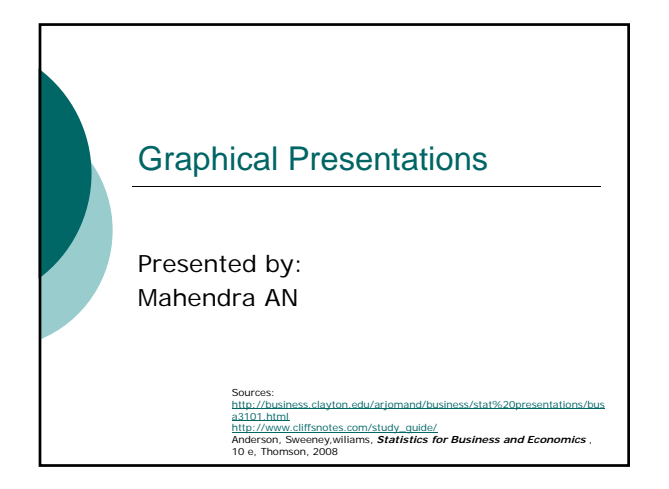

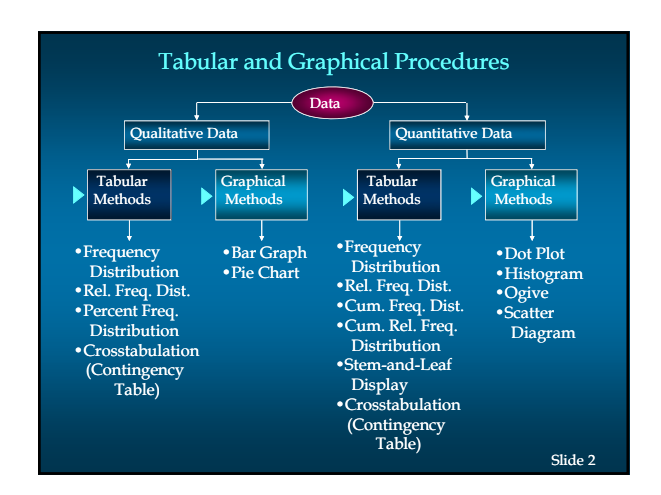

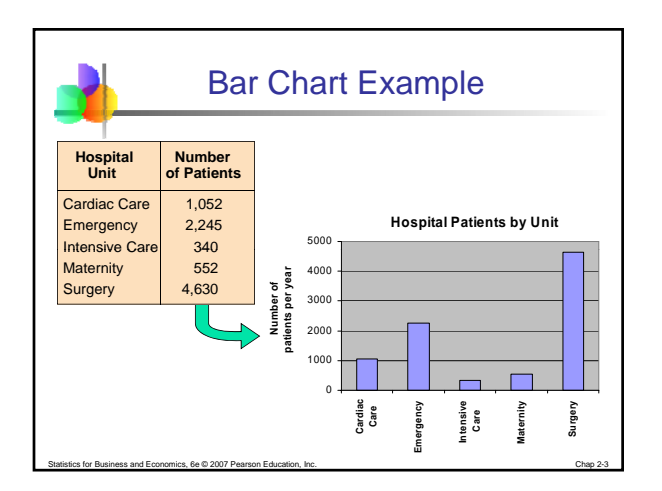

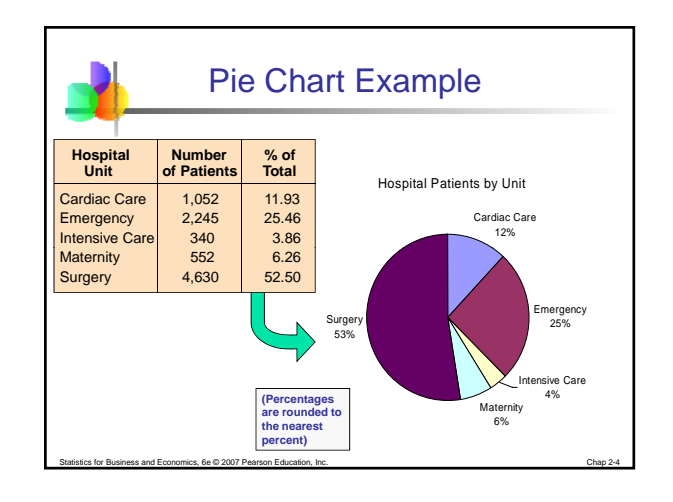

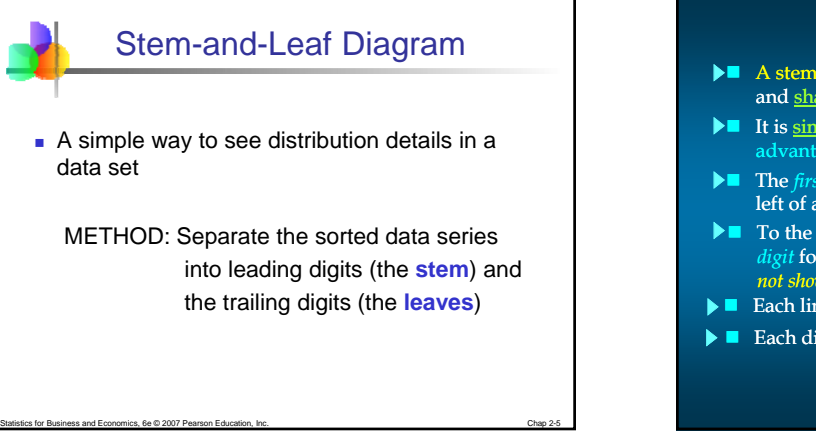

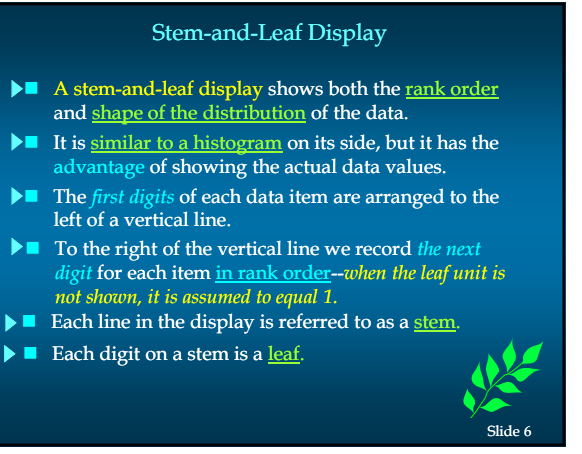

© Mahendra Adhi Nugroho, M.Sc, Accounting Program Study of Yogyakarta State University For internal use only!

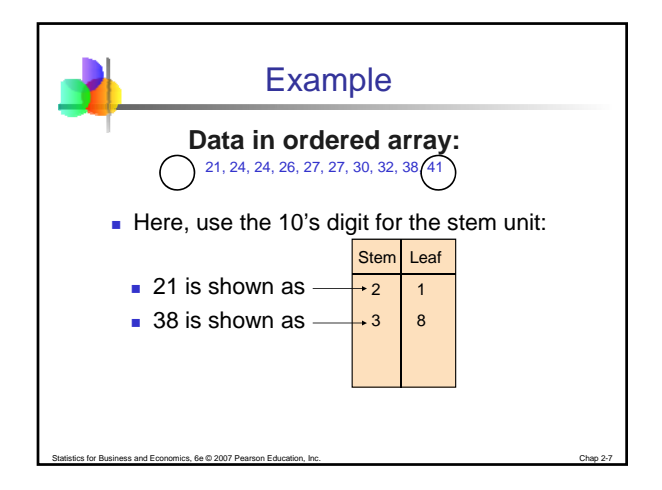

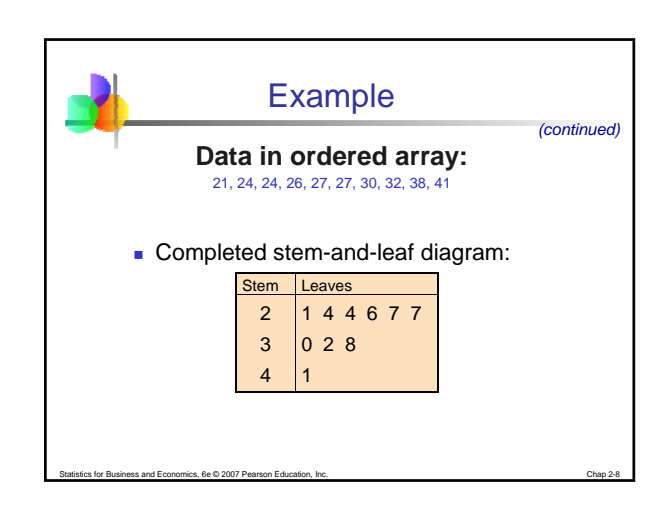

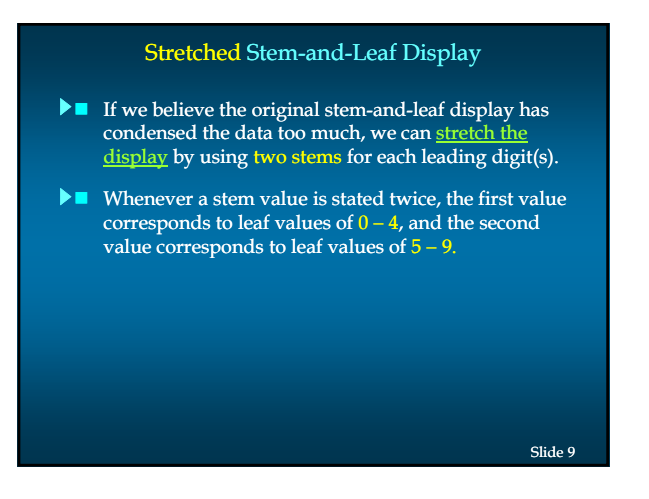

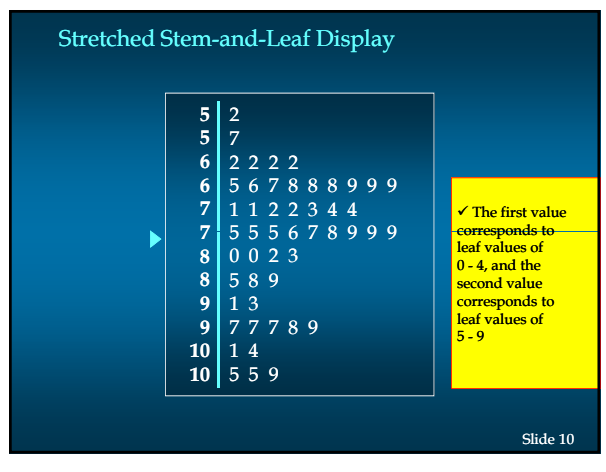

## Leaf Units

- A single digit is used to define each leaf.
- In the preceding example, the leaf unit was 1.
- Leaf units may be 100, 10, 1, 0.1, and so on.
- Where the leaf unit is not shown, it is assumed to equal 1.

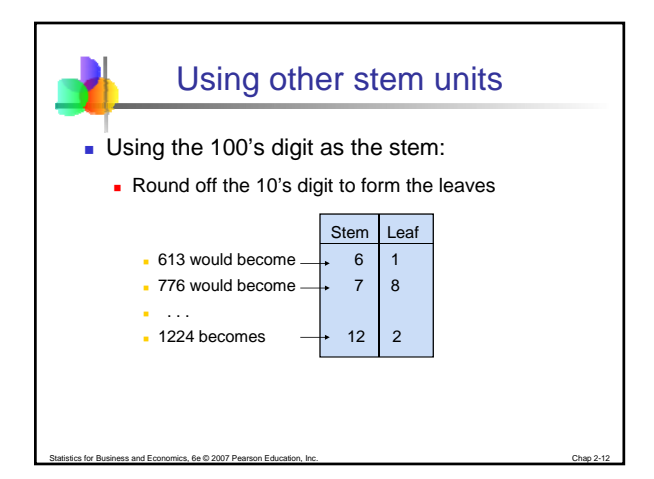

© Mahendra Adhi Nugroho, M.Sc, Accounting Program Study of Yogyakarta State University For internal use only!

Slide 11

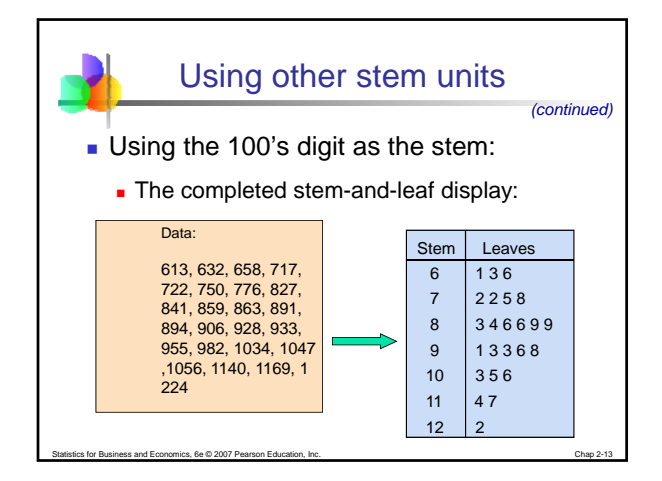

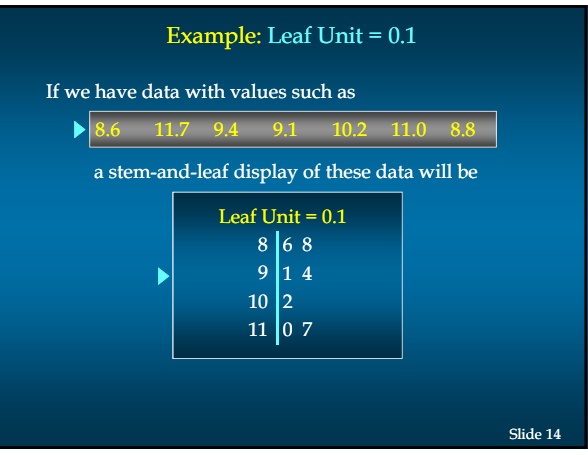

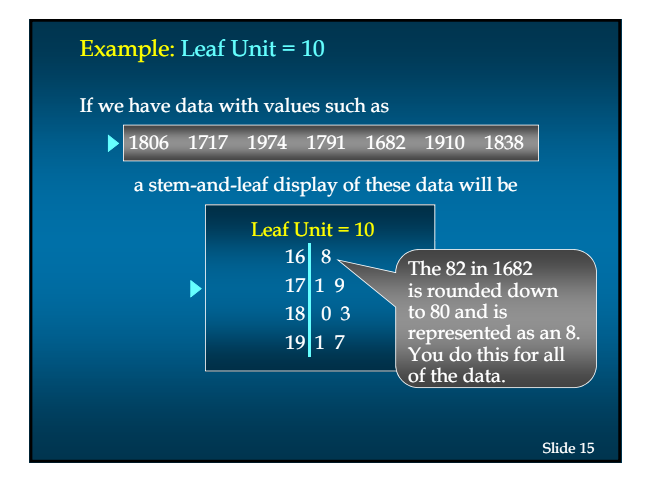

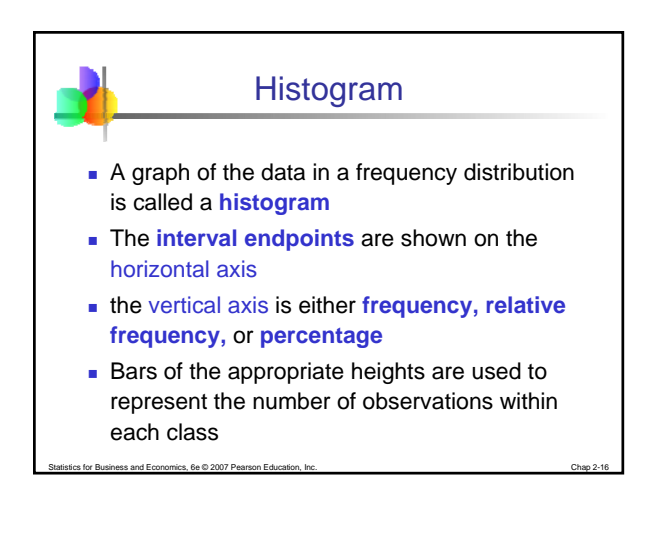

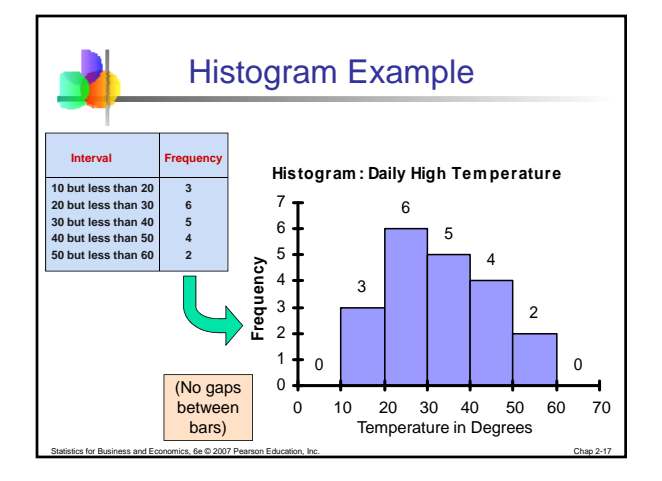

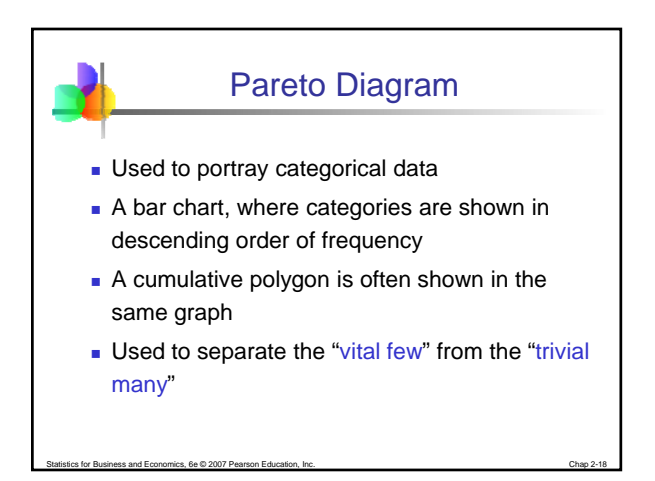

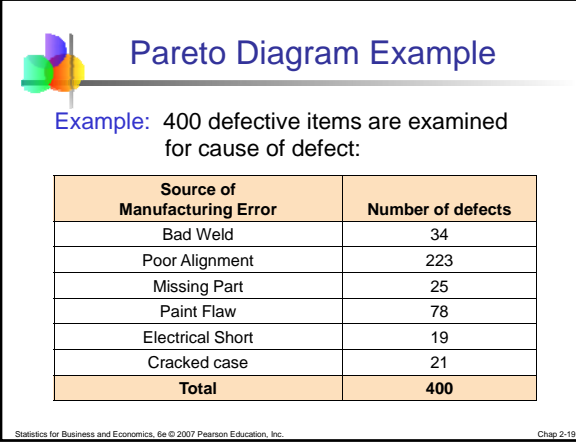

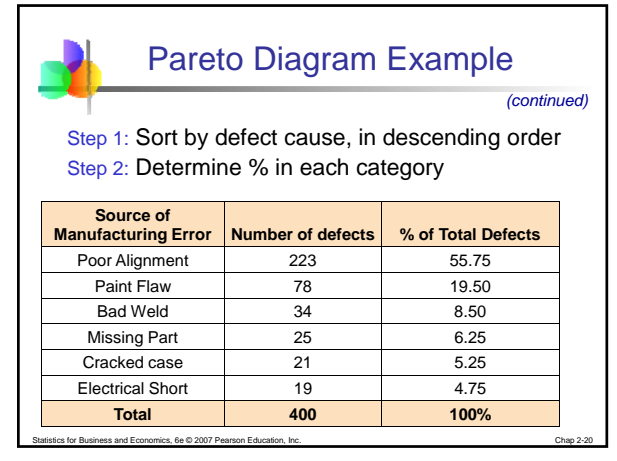

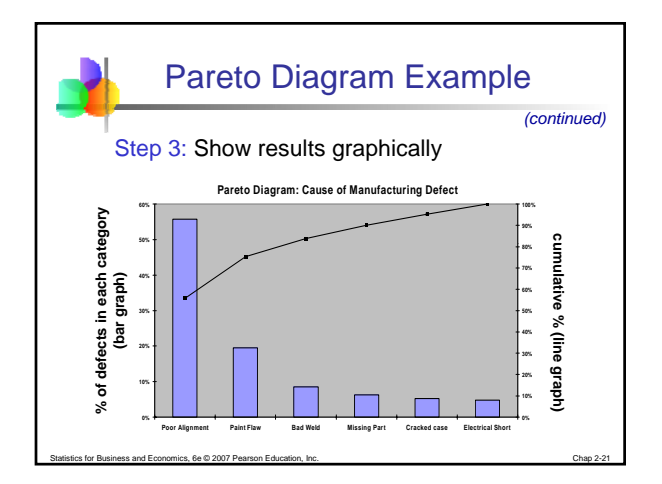

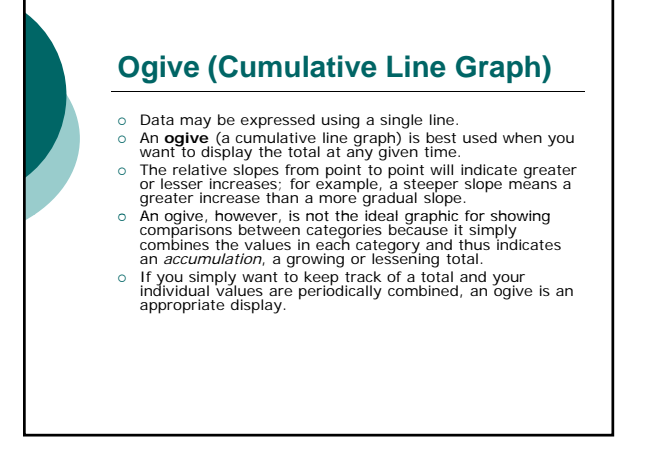

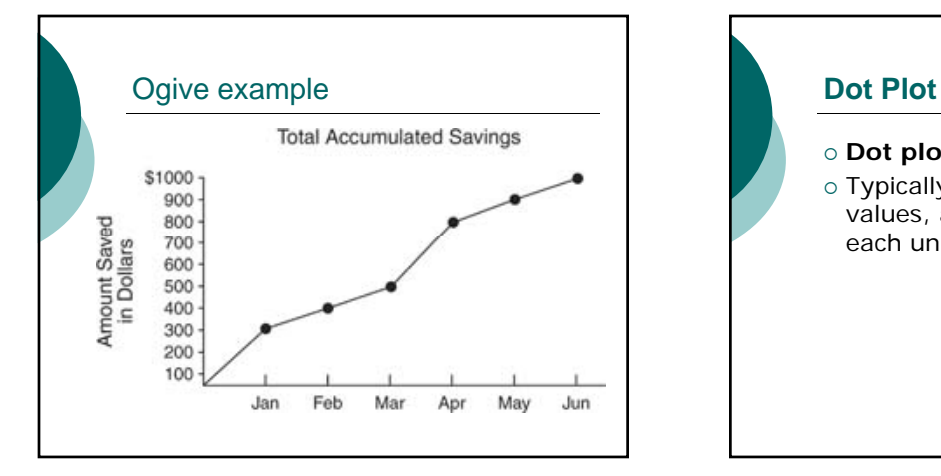

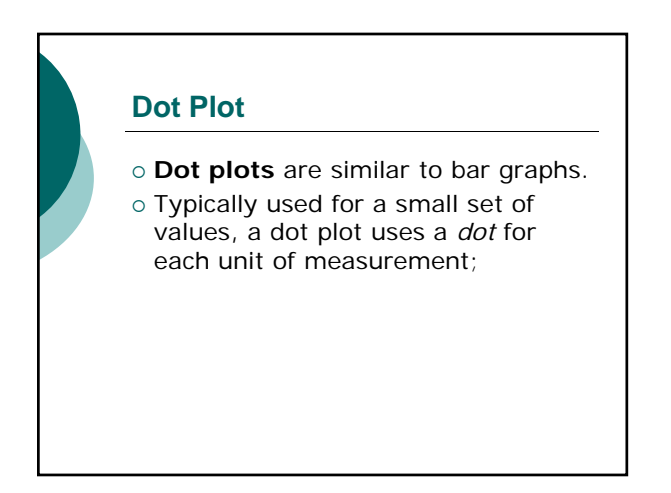

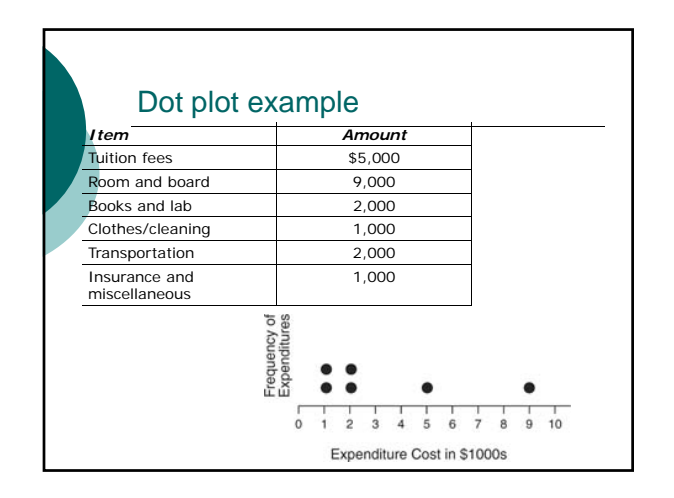

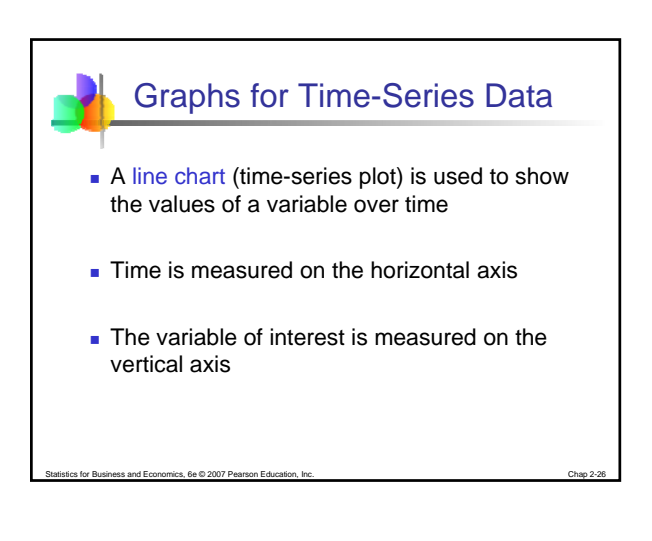

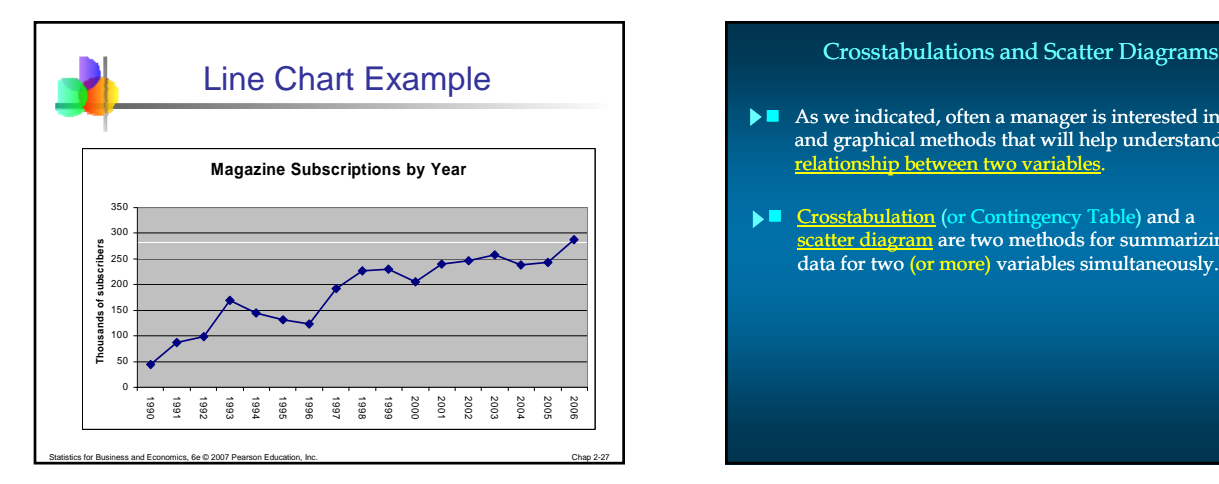

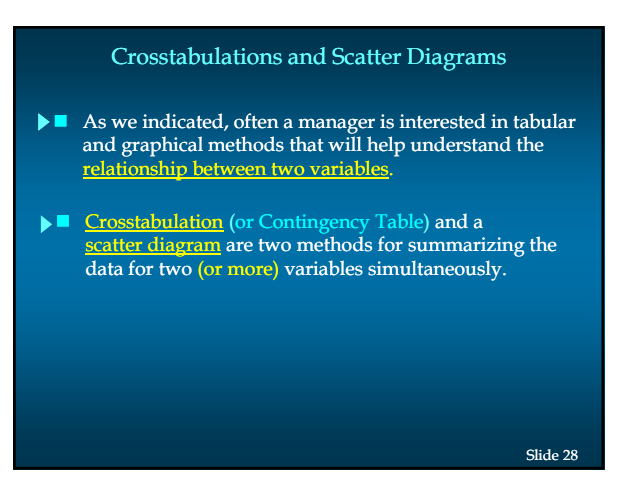

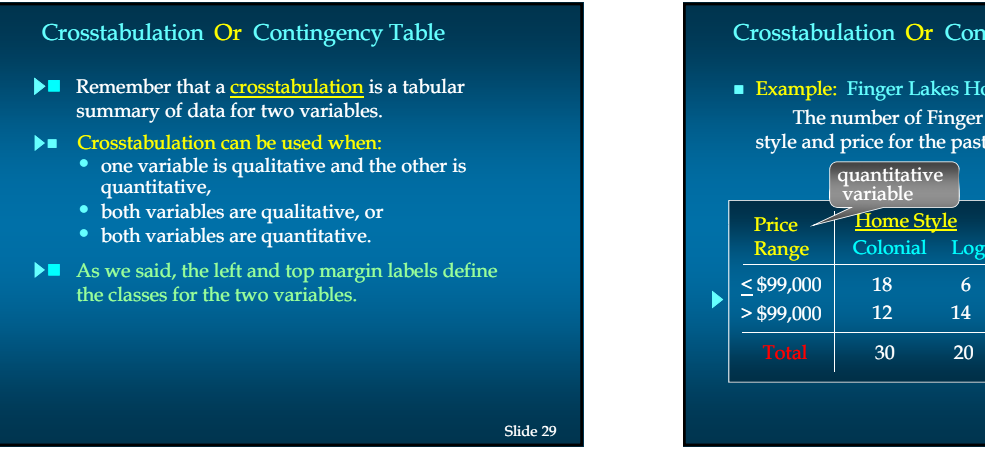

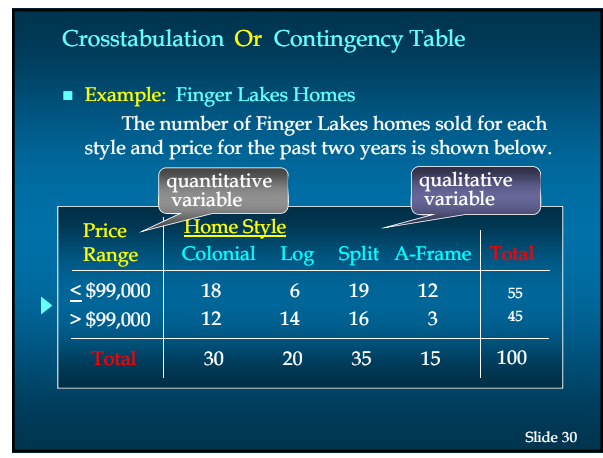

© Mahendra Adhi Nugroho, M.Sc, Accounting Program Study of Yogyakarta State University For internal use only!

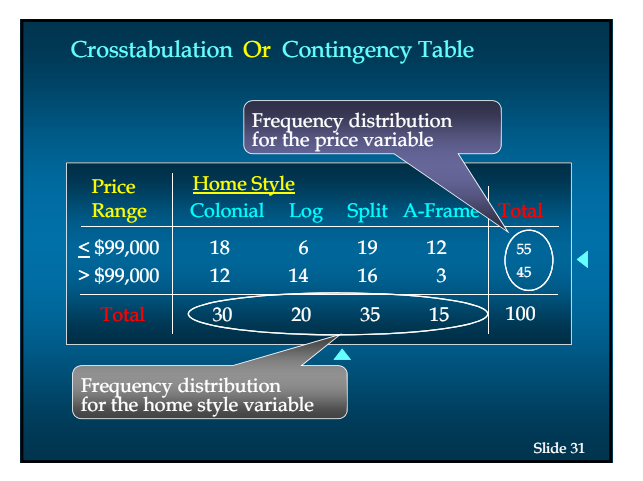

## **Insights Gained from Preceding Crosstabulation**  $\blacktriangleright$   $\bullet$  Only three homes in the sample are an A-Frame style and priced at more than \$99,000. • The greatest number of homes in the sample (19) are a split-level style and priced at less than or equal to \$99,000. Crosstabulation Or Contingency Table Slide 32

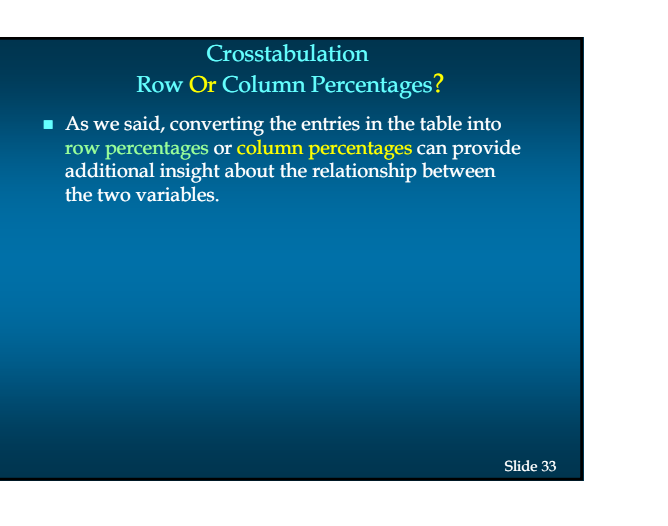

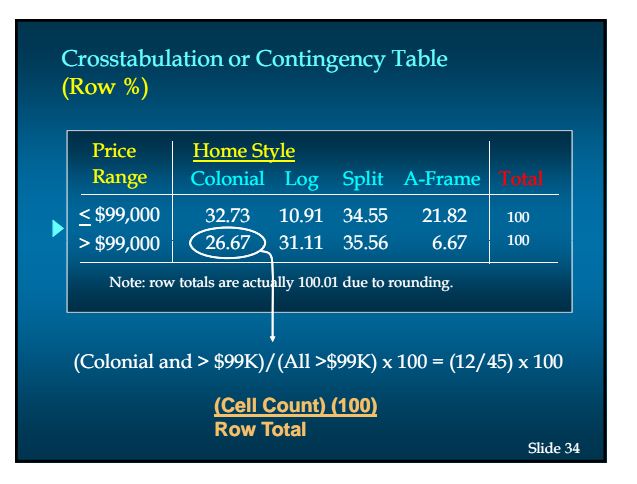

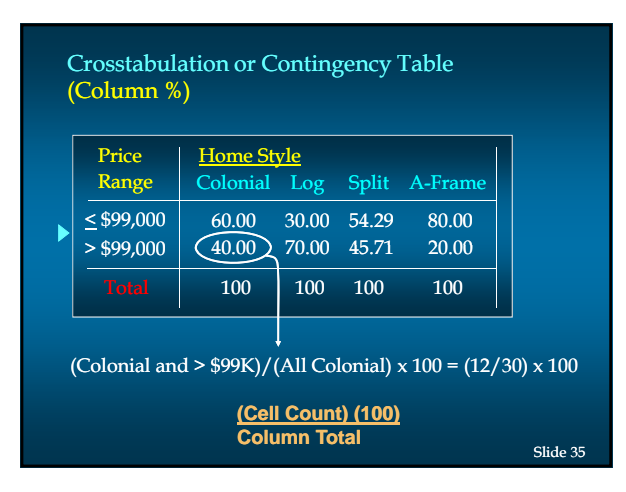

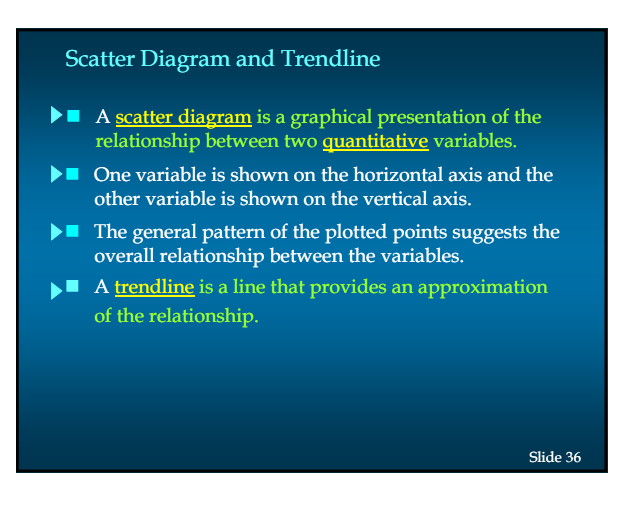

© Mahendra Adhi Nugroho, M.Sc, Accounting Program Study of Yogyakarta State University For internal use only!

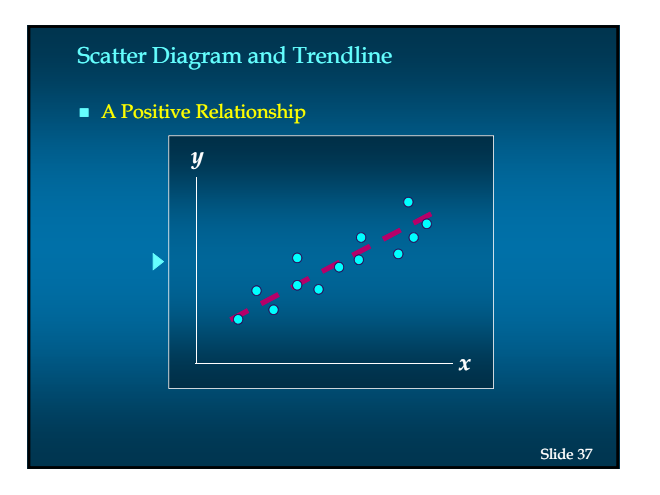

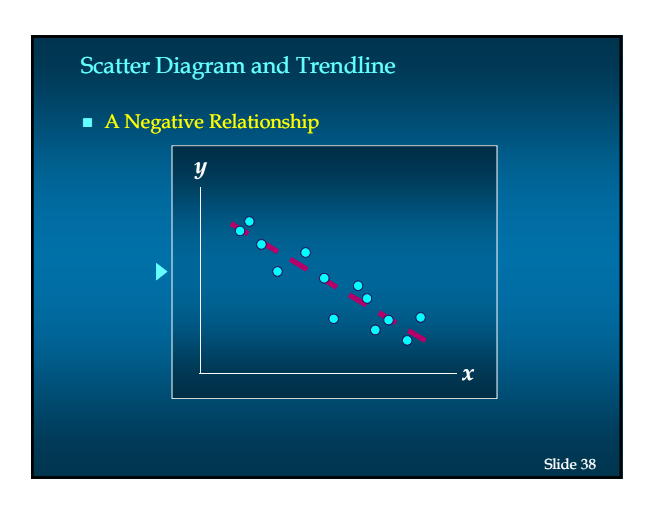

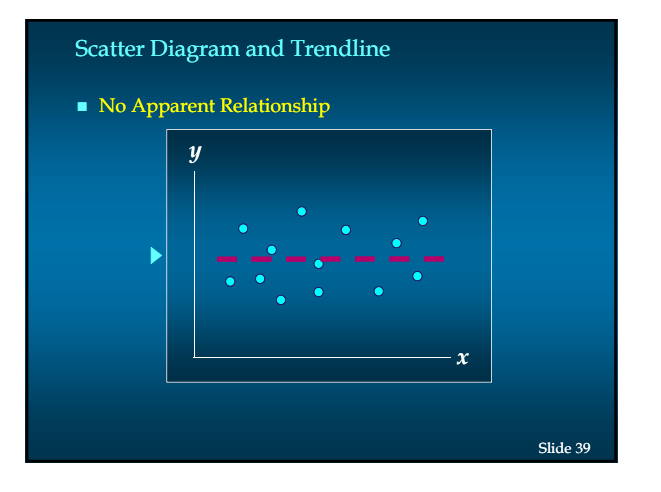

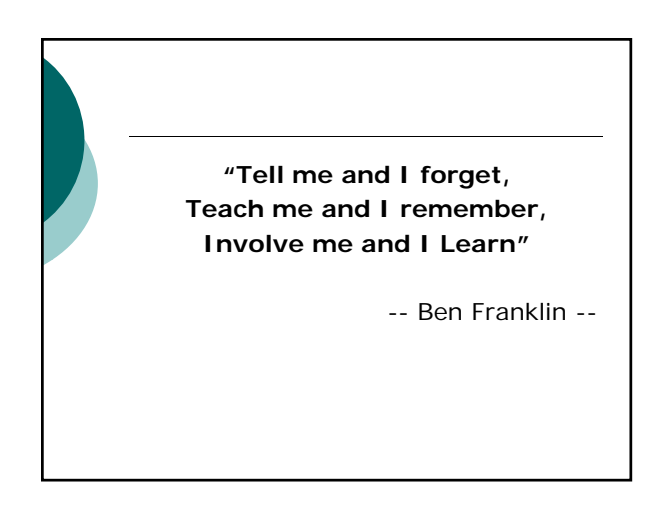